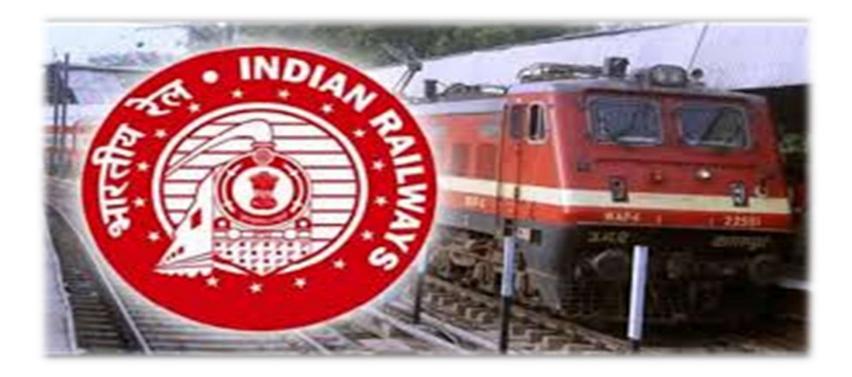

#### **Prepared By:- Pramod G. Hedau**

MS PowerPoint Tutorial

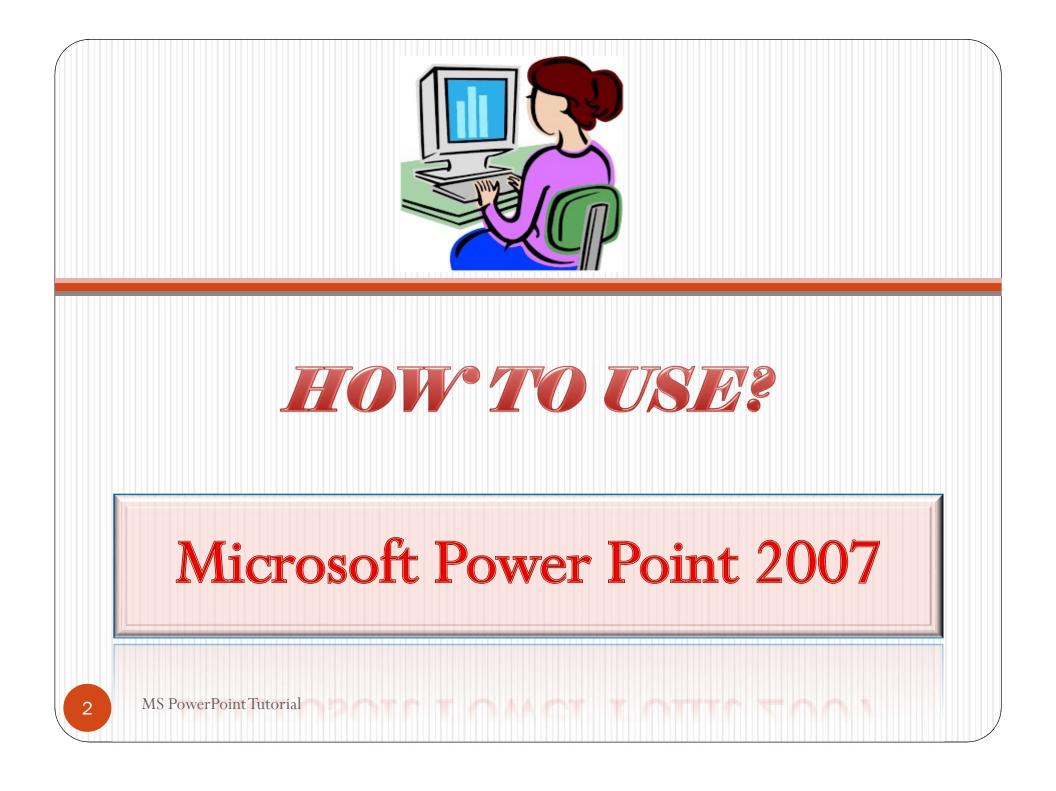

### What is Power Point?

Power point is a Microsoft presentation program that creates a slide show of important information, charts and images to display during a presentation. It is most often used for business and school presentation.

#### Learning the Tool Bar

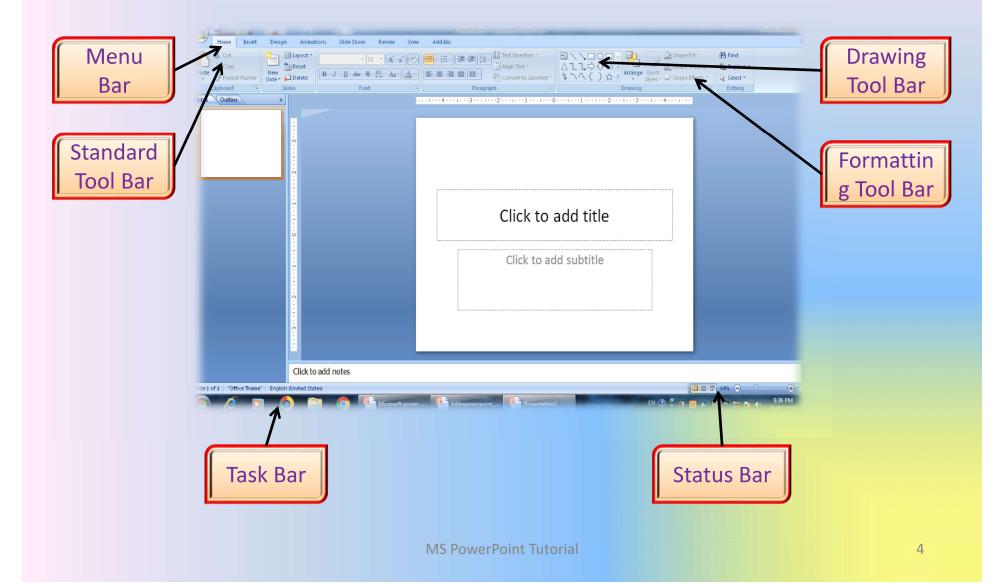

#### Power Point Ribbon

- During this presentation, we will refer to the PowerPoint "Ribbon" in terms of navigating the program.
- The Ribbon is the strip of buttons across the top of the main window.
- Users can access anything the program has to offer through the Ribbon.

| er Slide + 💭 Elayour      | Calibri (Body) • 1 |     | Add-Ins     Format       I = * I = *     I = *       I = *     I = *       I = =     I = * | Align Text • | ▲  □ O □ ▲ ↓<br>△ ጊ ጊ ウ 댓 G →<br>谷 へ { } ☆ ▼ Arrange Quick<br>Styles | , 🏠 Shape Fill ▾<br>🚰 Shape Outline ▾<br>ເચ Shape Effects ▾ 🔓 Select |  |
|---------------------------|--------------------|-----|--------------------------------------------------------------------------------------------|--------------|----------------------------------------------------------------------|----------------------------------------------------------------------|--|
| Slides                    | Font               | t 5 | Paragra                                                                                    | iph 😼        | Drawing                                                              | 🕞 Editing                                                            |  |
| Click icon to add picture |                    |     |                                                                                            |              |                                                                      |                                                                      |  |
|                           |                    |     |                                                                                            |              |                                                                      |                                                                      |  |

## Office Button

MS PowerPoint Tutorial

6

## File Menu

- 1. New: For Creating new Presentation, Short cut (ctrl + N)
- 2. Open: For Opening Existing Presentation, Short Cut (Ctrl + O)
- 3. Save: for Saving your presentation, Short cut (Ctrl + S)
- 4. Save As: save currently open document with another name, Short cut (ctrl + A)
- 5. Print: To print the presentation, Short cut (Ctrl + P)
- 6. Send: To send the document through Email, Fax and Bluetooth
- 7. Close: To close the Program, Short cut (Ctrl + C)

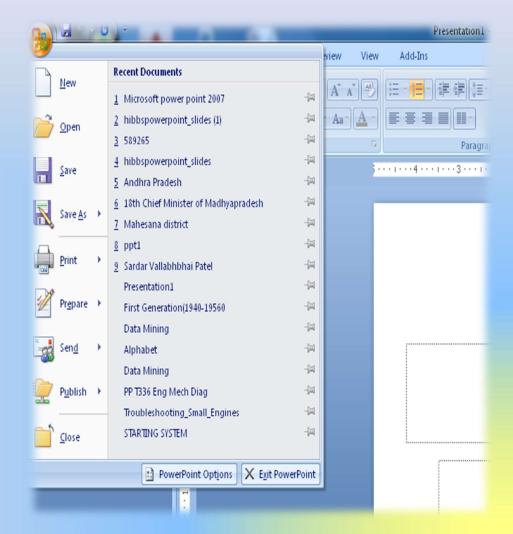

## Home Menu

MS PowerPoint Tutorial

### Add Slide

- Go to the "Home" ribbon and select the "New Slide" button
- Select the Slide Pane and press "Enter"

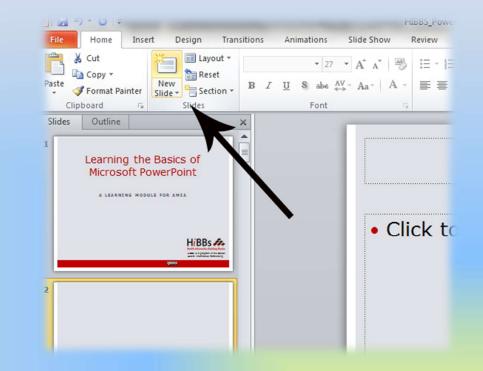

#### **Format Fonts**

- Go to the "Home" ribbon then make changes to the font size and style of the text.
- This Home tab also allows you to change all aspects of the font size and style.

| None Zoet Design koinston Side/how Review View Add/ho Funzt                                                                                                    | Presentation1 - Microsoft PowerPoint                                                                                                    |
|----------------------------------------------------------------------------------------------------|----------------------------------------------------------------------------------------------------|
| X 64 The Blanch - Broad and B Bellevine - B > 0000 B - Blanchi - Bland                                                                                                    | Home Insert Design Animations Slide Show Review View                                                                                                    |
| Control to the state of the state of the st | Calibri (Heading: * II a A A A                                                                                                    |
| Codine z b P Color Body<br>Fromty buscfinat                                                                                                    | Paste Verver Slide Verver Slide |
| Times New Roman                                                                                                    | Clipboard 🕞 Slides Fot 10 🕞                                                                                                    |
| The Academi                                                                                                    | Slides Outline X L 10.5                                                                                                    |
| Tr 4pry B                                                                                                    |                                                                                                    |
|                                                                                                    | . 14                                                                                                    |
|                                                                                                    | 16                                                                                                    |
| The Amellymbols                                                                                                    | N 18                                                                                                    |
| The AMCOT                                                                                                    | 20                                                                                                    |
| Pathlar prod<br>Pagantin riki                                                                                                    |                                                                                                    |
| Tapatite The association of the association of the | 32                                                                                                    |
| ि कि Aparajia देख्यमंग्री Click to add subtitle                                                                                                    | : 36                                                                                                    |
| Te Ander Typereting و مر                                                                                                    | - 40                                                                                                    |
| T Anal                                                                                                    | - 44 48                                                                                                    |
| T Arial Black                                                                                                    | 40                                                                                                    |
| 'r Arial Rounded MT Bold 🗸                                                                                                    | 60                                                                                                    |
|                                                                                                    | 66                                                                                                    |
|                                                                                                    | : 72                                                                                                    |
| Click to add notes                                                                                                    | - 80                                                                                                    |
| 1) Viter Transf English States (States)                                                                                                    | 88 96 -                                                                                                    |
|                                                                                                    | 30 *                                                                                                    |

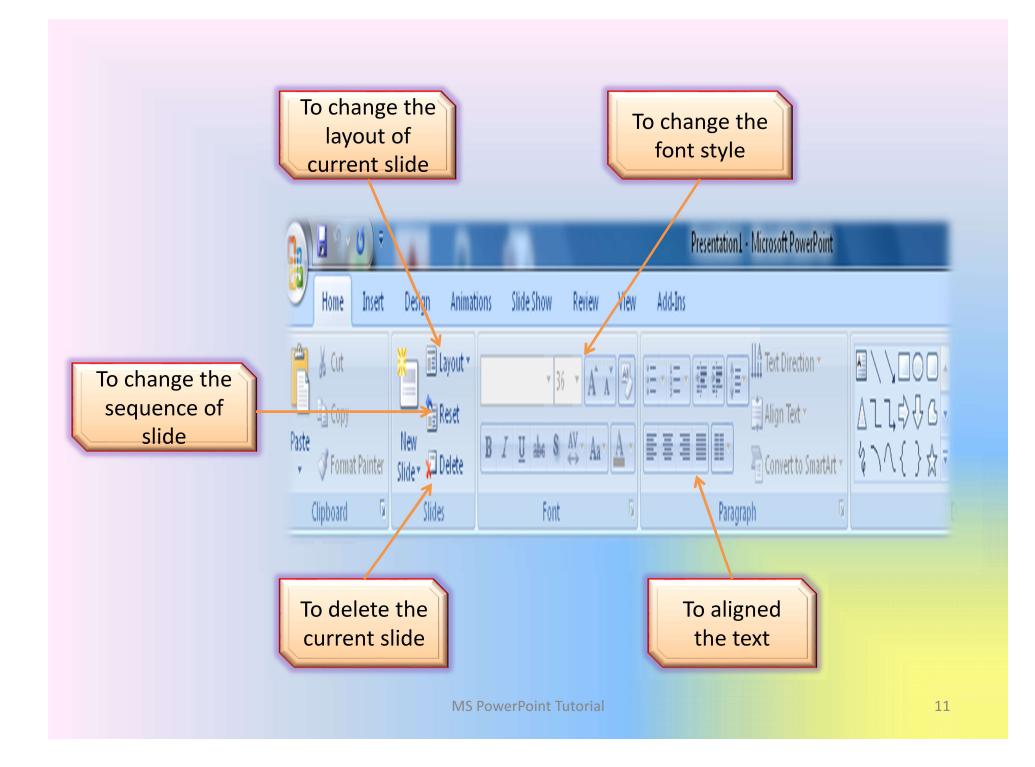

# Insert Menu

MS PowerPoint Tutorial

12

#### **Insert Pictures from Files**

- Go to the "Insert" ribbon then select "Picture"
- Locate the image file from the folder to where it is saved.
- Select "Insert" from the dialog box.

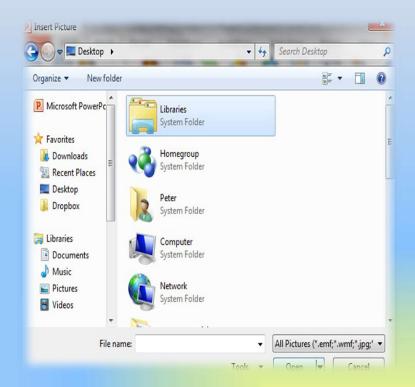

#### **Insert Tables**

- Go to the "Insert" ribbon then select "Table"
- Move the mouse over the table illustration to select the size of the table you would like to use.

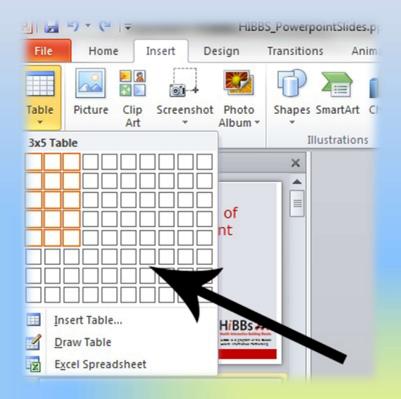

### **Insert Clip Art**

- Go to the "Insert" ribbon then select "Clip Art"
- Enter search terms in Clip Art search pane on the right and select image.

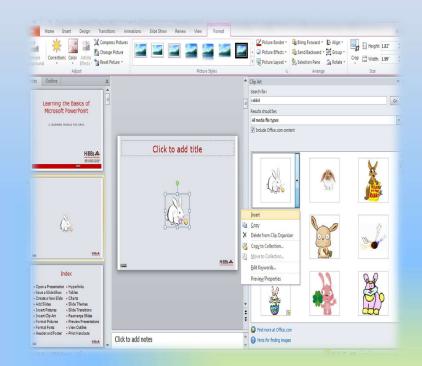

#### **Format Pictures**

- To resize the image, click on the picture to surround the image with a blue box.
- Drag the corner dot away from the center to make it larger and toward the center to make it smaller.

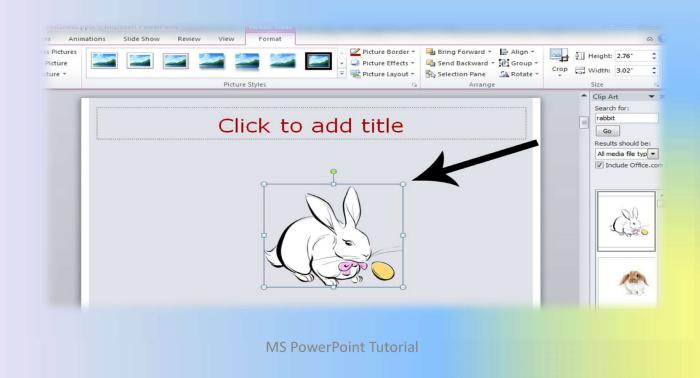

#### **Insert Charts**

- Go to the "Insert" ribbon then select the "Chart" button.
- Option to choose from Area, Bar, Line, Pie and several other Chart Options.

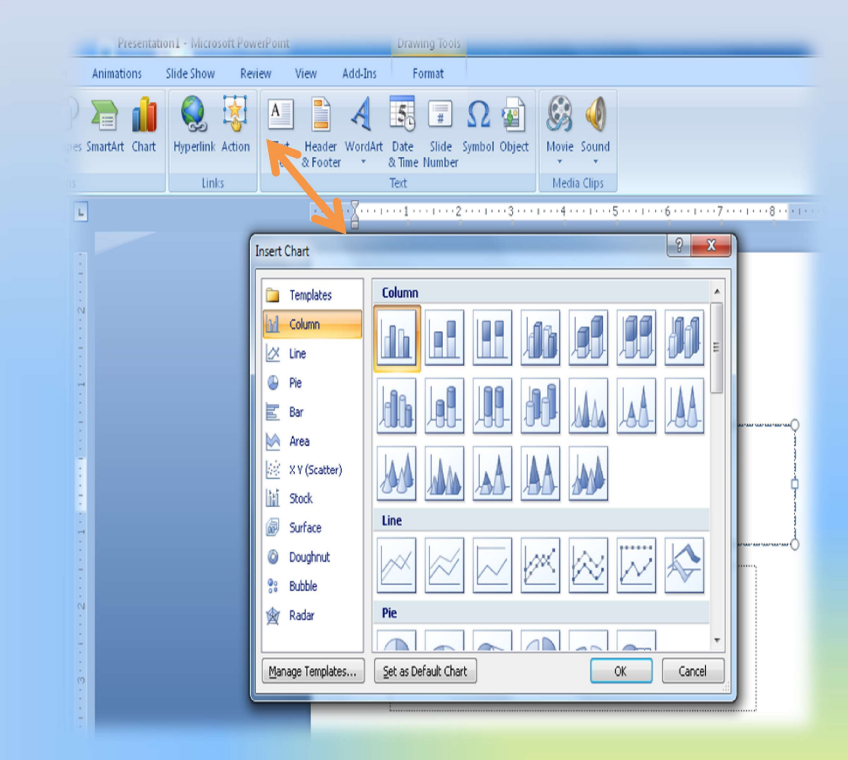

#### **Insert Smart Art**

- Go to the "Insert" ribbon then select the "Smart Art" button.
- Smart Art graphics

   ranges from graphical
   list and process diagram
   to more complex
   graphics, such as Venn
   diagrams and
   Organization charts.

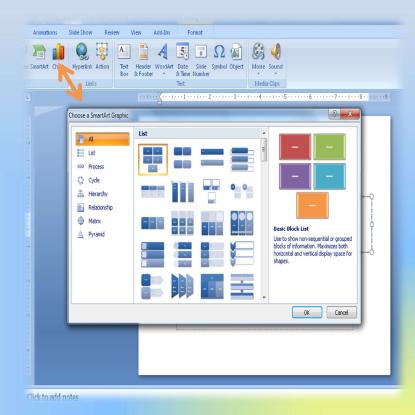

### Insert a Hyperlink

- Go to the "Insert" ribbon then hover over "Links" then select "Hyperlink"
- Copy and Paste the Link from the website into the "Link" box.

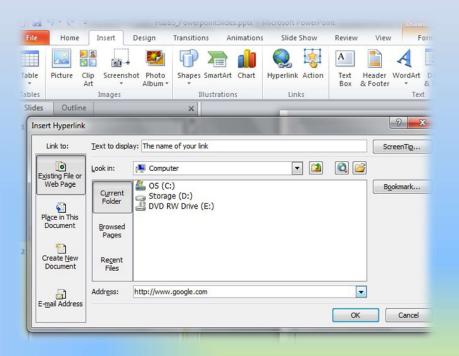

#### **Insert a Header and Footer**

- Go to "Insert" then "Header and Footer"
- This dialog box allows you to add a date and time on the slide and Slide number.

| view View Add-Ins Format                                                                                                    |                       |
|----------------------------------------------------------------------------------------------------|-----------------------|
| Image: A state of the state of the state | -                     |
| Header and boter                                                                                                    | ? ×                   |
| Slide Notes and Handouts                                                                                                    |                       |
| Include on slide Date and time                                                                                                    | Apply to All<br>Apply |
| 22/07/2020       Language:       English (United States)   Western                                                                                                    | Cancel                |
| Fi≚ed<br>22/07/2020                                                                                                    | Preview               |
| Slide number                                                                                                    |                       |
| Don't show on title <u>s</u> lide                                                                                                    |                       |

#### **Other Insert Tools**

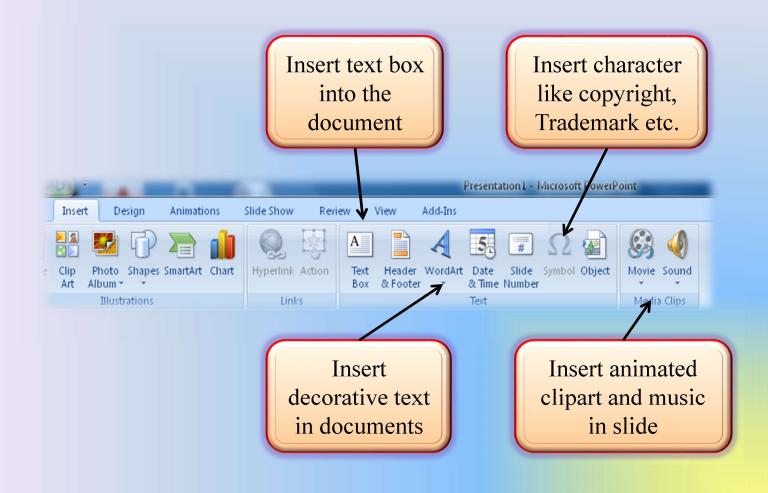

## Design Menu

MS PowerPoint Tutorial

22

### **Add a Slide Theme from Gallery**

- Go to the "Design" ribbon
- Select a design theme from the Theme toolbar.

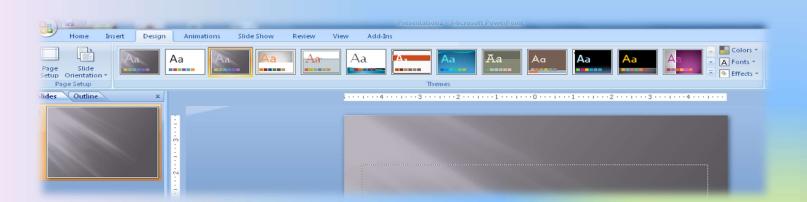

### **Background Format**

- Go to the "Design" ribbon
- Select a Format
   Background Dialog Box
   to Change the back
   ground of Slide (As
   shown in fig.)

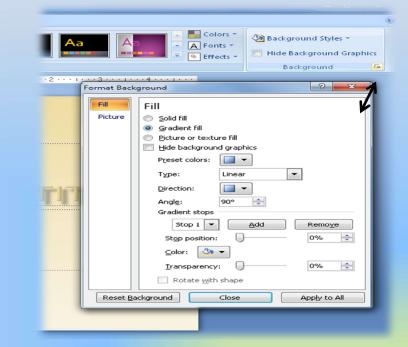

#### **Slide Transitions**

- Go to the "Animations" ribbon, and select,
- To give sound and Transition speed between the previous and next slide
- Move to the next slide by mouse click or automatically after certain seconds.

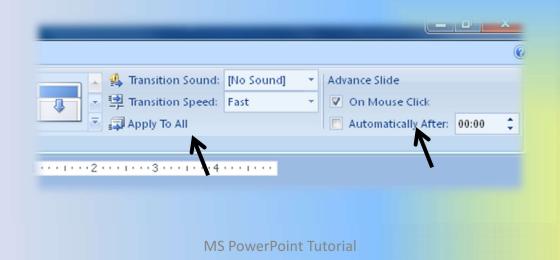

## Animations Menu

MS PowerPoint Tutorial

26

#### **Slide Transitions**

- Go to the "Animations" ribbon
- Select desired Transition from toolbar

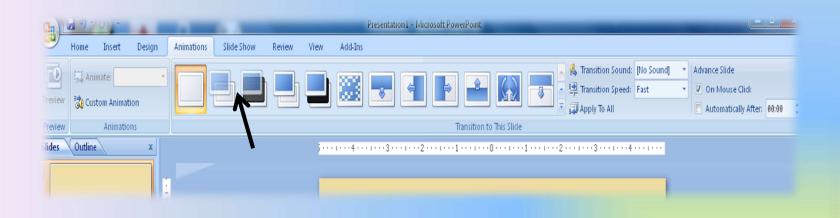

## Slide Show Menu

MS PowerPoint Tutorial

28

### **Rearrange Slides**

- To move a slide, click on the slide thumbnail in the left column
  - Drag and drop the slide at the desired location.
- To move consecutive slides at one time, click and hold the Shift key as you select the slides you want to move.
  - Drag and drop the slides at the desired location.

#### **Preview a Presentations**

- Go to the "Slide Show" ribbon
- Select the point in the slide show that you would like to begin viewing.
  - From beginning
  - From current slide
- The shortcut key is F5

| From From<br>Beginning Current Slide<br>Start Slide Sho |   | Set Up<br>Slide Show | Hide<br>Slide | © Rehearse Timing<br>✓ Use Rehearsed<br>Set Up |
|---------------------------------------------------------|---|----------------------|---------------|------------------------------------------------|
| Slides Outline                                          | × |                      |               |                                                |

#### View Slides vs. Outlines

- The default view is Slides
- The second option is Outline view to show the slide show as outline notes

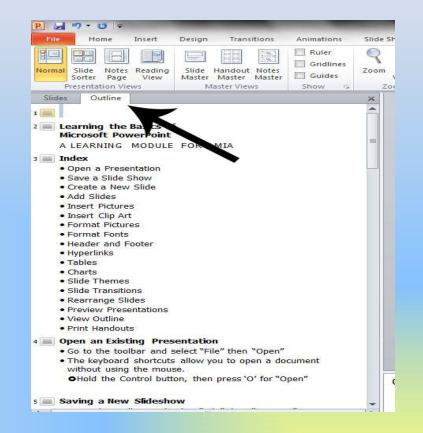

#### **Print Handouts**

- Select "File" then select "Print"
  - A dialog box appears that allows you to change the printer and select the number of copies to be printed.
- You can also select to print handouts of the slideshow.

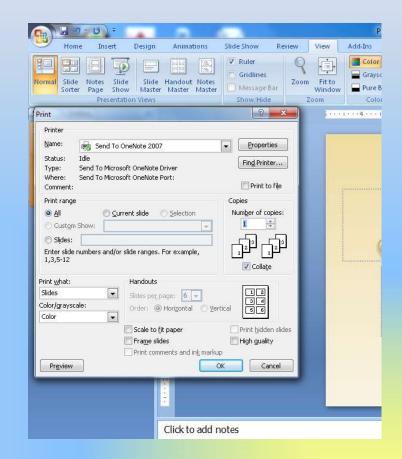

## THANKS FOR WATCHING

**MS PowerPoint Tutorial**